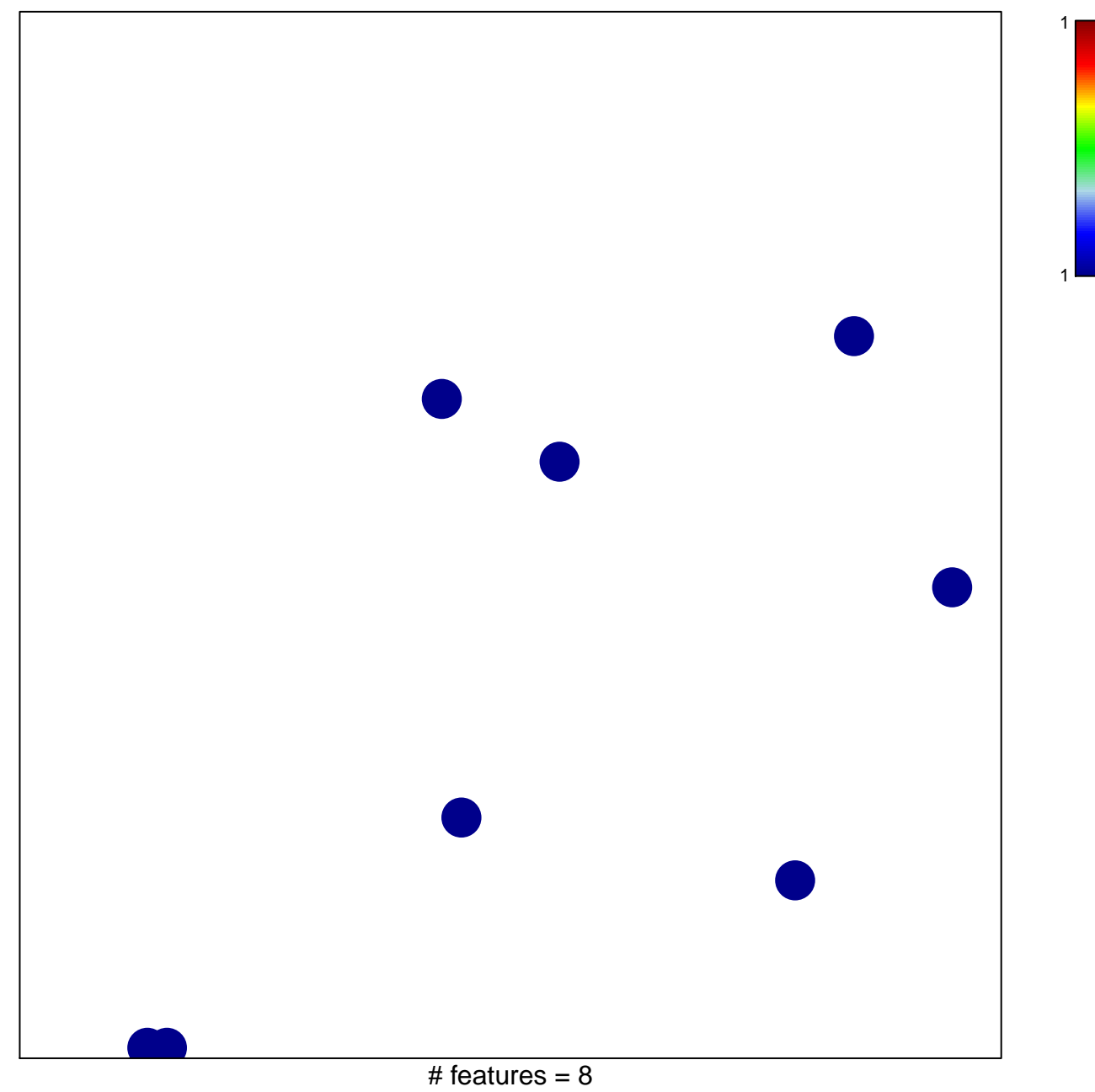

chi-square  $p = 0.84$ 

## **VERHAAK\_PN\_Brain**

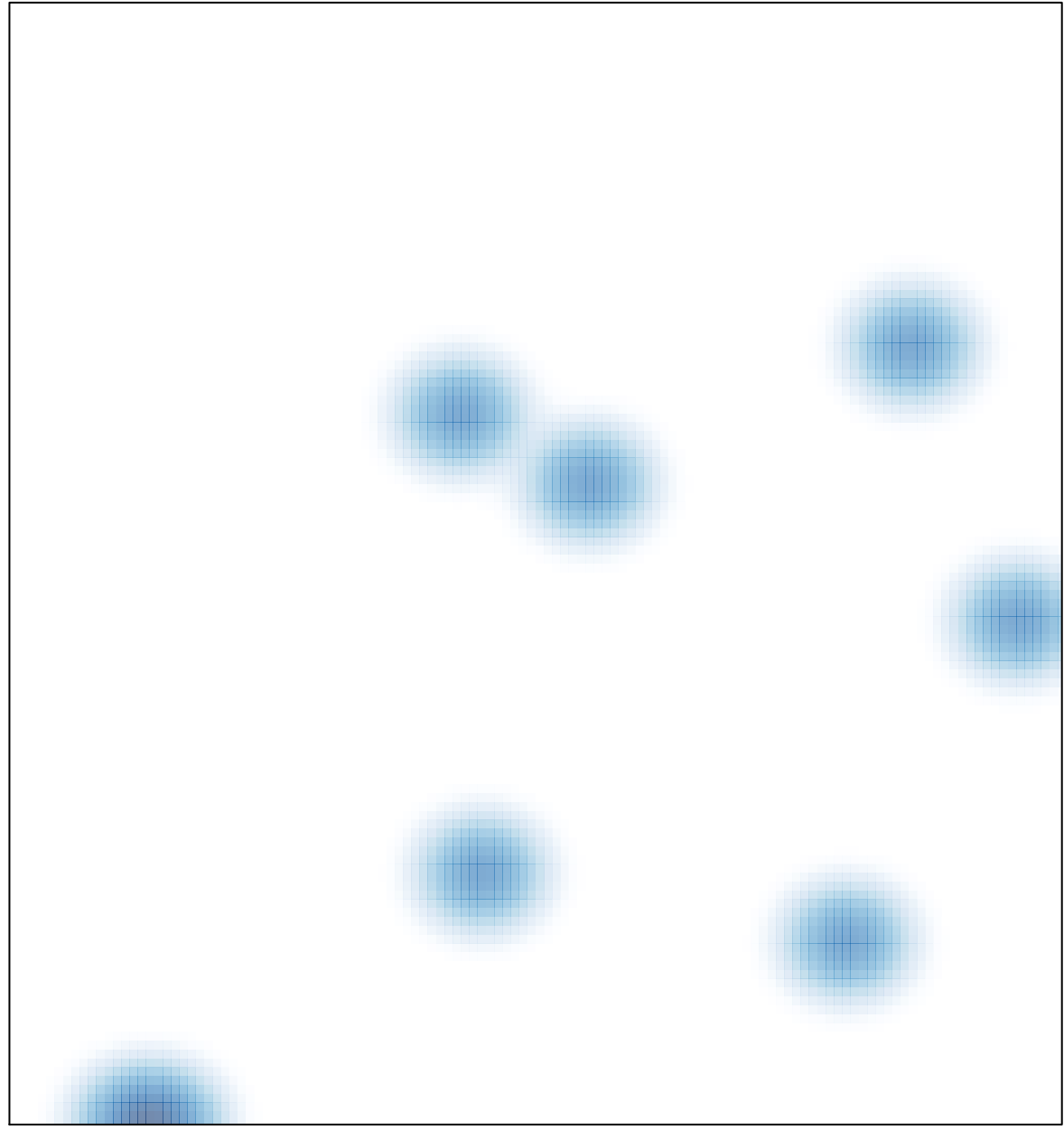

# features =  $8$ , max = 1